<span id="page-0-0"></span>Korrekte Software: Grundlagen und Methoden Vorlesung 3 vom 20.04.17: Operationale Semantik

Serge Autexier, Christoph Lüth

Universität Bremen

Sommersemester 2017

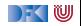

# **Fahrplan**

- $\blacktriangleright$  Einführung
- ► Die Floyd-Hoare-Logik
- **Operationale Semantik**
- $\blacktriangleright$  Denotationale Semantik
- <sup>I</sup> Äquivalenz der Operationalen und Denotationalen Semantik
- $\blacktriangleright$  Korrektheit des Hoare-Kalküls
- ▶ Vorwärts und Rückwärts mit Floyd und Hoare
- <sup>I</sup> Funktionen und Prozeduren
- ▶ Referenzen und Speichermodelle
- $\blacktriangleright$  Verifikationsbedingungen Revisited
- ▶ Vorwärtsrechnung Revisited
- **Programmsicherheit und Frame Conditions**
- $\blacktriangleright$  Ausblick und Rückblick

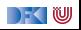

#### **Zutaten**

$$
\begin{array}{l} \n// GGT(A,B) \\
if (a == 0) r = b; \\
else {\n while (b != 0) {\n if (a <= b)} \\
 b = b - a; \\
 else a = a - b; \\
} r = a; \\
\end{array}
$$

- ▶ Programme berechnen Werte
- $\blacktriangleright$  Basierend auf
	- $\triangleright$  Werte sind Variablen zugewiesen
	- $\blacktriangleright$  Evaluation von Ausdrücken
- $\blacktriangleright$  Folgt dem Programmablauf

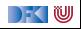

# **Unsere Programmiersprache**

Wir betrachten einen Ausschnitt der Programmiersprache C (C0). Ausbaustufe 1 kennt folgende Konstrukte:

- ▶ Typen: **int**;
- ▶ Ausdrücke: Variablen, Literale (für ganze Zahlen), arithmetische Operatoren (für ganze Zahlen), Relationen (==, !=, <=, ...), boolsche Operatoren (&&, ||);
- $\blacktriangleright$  Anweisungen:
	- ▶ Fallunterscheidung (if...else...), Iteration (while), Zuweisung, Blöcke;
	- $\triangleright$  Sequenzierung und leere Anweisung sind implizit

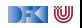

# **Semantik von C0**

- $\triangleright$  Die (operationale) Semantik einer imperativen Sprache wie C0 ist ein Zustandsübergang: das System hat einen impliziten Zustand, der durch Zuweisung von Werten an Adressen geändert werden kann.
- $\blacktriangleright$  Konkretes Beispiel:  $n = 3$

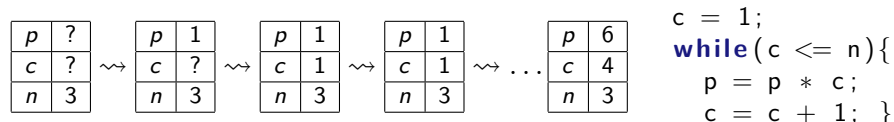

#### Systemzustände

- ▶ Ausdrücke werten zu Werten **V** (hier ganze Zahlen) aus.
- **Adressen Loc** sind hier Programmvariablen (Namen)
- $\triangleright$  Ein Systemzustand bildet Adressen auf Werte ab:  $Σ = Loc → V$
- $\triangleright$  Ein Programm bildet einen Anfangszustand möglicherweise auf einen Endzustand ab (wenn es terminiert).
- ▶ Zusicherungen sind Prädikate über dem Systemzustand.

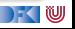

 $p = 1$ ;

### **C0: Ausdrücke und Anweisungen**

Aexp a ::= N | Loc | 
$$
a_1 + a_2
$$
 |  $a_1 - a_2$  |  $a_1 * a_2$  |  $a_1/a_2$ 

\nBexp b ::= 0 | 1 |  $a_1 == a_2$  |  $a_1!= a_2$ 

\n|  $a_1 <= a_2$  |  $|b|$  |  $b_1 & & & b_2$  |  $b_1$  ||  $b_2$ 

\nExp e := **Aexp** | **Bexp**

\nStrnt c ::= **Loc = Exp**;

\n| if (b) c<sub>1</sub> else c<sub>2</sub> | while (b) c | {c<sup>\*</sup>}

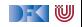

### **Eine Handvoll Beispiele**

$$
// {y = Y \land y \ge 0}\n x = 1;\n \text{while } (y != 0) {\n y = y - 1;\n x = 2*x;\n}\n // {x = 2Y}\n // {a ≥ 0 ∧ b ≥ 0}\n r = b;\n q = 0;\n \text{while } (b <= r) {\n r = r - y;\n q = q + 1;\n }\n // {a = b * q + r \land r < b}
$$

p = 1 ; c = 1 ; **whil e** ( c<=n ) { c = c +1; p = p∗ c ; } // {p = n!} // {0 ≤ a} t = 1 ; s = 1 ; i = 0 ; **whil e** ( s <= a ) { t = t + 2 ; s = s + t ; i = i + 1 ; } // {i <sup>2</sup> ≤ a ∧ a *<* (i + 1) 2}

[Korrekte Software](#page-0-0) 7 [24]

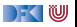

Ein arithmetischer Ausdruck a wertet unter gegebenen Zustand *σ* zu einer ganzen Zahl n (Wert) aus oder zu einem Fehler  $\perp$ .

- **► Aexp** a ::= **N** | **Loc** | a<sub>1</sub> + a<sub>2</sub> | a<sub>1</sub> a<sub>2</sub> | a<sub>1</sub> \* a<sub>2</sub> | a<sub>1</sub> / a<sub>2</sub>
- $\triangleright$  Zustände bilden Adressen/Programmvariablen auf **Werte** ab ( $\sigma$ )

$$
\langle a, \sigma \rangle \rightarrow_{Aexp} n|\bot
$$

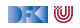

Ein arithmetischer Ausdruck a wertet unter gegebenen Zustand *σ* zu einer ganzen Zahl n (Wert) aus oder zu einem Fehler  $\perp$ .

- **► Aexp** a ::= **N** | **Loc** | a<sub>1</sub> + a<sub>2</sub> | a<sub>1</sub> a<sub>2</sub> | a<sub>1</sub> \* a<sub>2</sub> | a<sub>1</sub> / a<sub>2</sub>
- $\triangleright$  Zustände bilden Adressen/Programmvariablen auf **Werte** ab ( $\sigma$ )

$$
\langle a, \sigma \rangle \rightarrow_{Aexp} n|\bot
$$

Regeln:

$$
\overline{\langle n, \sigma \rangle \to_{Aexp} n}
$$

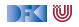

Ein arithmetischer Ausdruck a wertet unter gegebenen Zustand *σ* zu einer ganzen Zahl n (Wert) aus oder zu einem Fehler  $\perp$ .

- **► Aexp** a ::= **N** | **Loc** | a<sub>1</sub> + a<sub>2</sub> | a<sub>1</sub> a<sub>2</sub> | a<sub>1</sub> \* a<sub>2</sub> | a<sub>1</sub> / a<sub>2</sub>
- $\triangleright$  Zustände bilden Adressen/Programmvariablen auf **Werte** ab ( $\sigma$ )

$$
\langle a, \sigma \rangle \rightarrow_{Aexp} n | \perp
$$

Regeln:

$$
\langle n, \sigma \rangle \rightarrow_{Aexp} n
$$

 $X \in \textsf{Loc}, X \in Dom(\sigma), \sigma(X) = v$  $\langle X, \sigma \rangle \rightarrow_{A \in \mathcal{X}} V$ 

 $X \in \mathsf{Loc}, X \not\in \mathsf{Dom}(\sigma)$  $\overline{\langle X,\sigma\rangle\rightarrow_{A\text{exp}}\bot}$ 

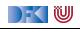

► Aexp 
$$
a ::=
$$
 N | Loc |  $a_1 + a_2$  |  $a_1 - a_2$  |  $a_1 * a_2$  |  $a_1 / a_2$   
\n $\langle a, \sigma \rangle \rightarrow_{Aexp} n | \perp$ 

$$
\frac{\langle a_1, \sigma \rangle \rightarrow_{Aexp} n_1 \qquad \langle a_2, \sigma \rangle \rightarrow_{Aexp} n_2 \qquad n_i \in \mathbb{N}, n \text{ Summe } n_1 \text{ und } n_2}{\langle a_1 + a_2, \sigma \rangle \rightarrow_{Aexp} n}
$$

$$
\frac{\langle a_1, \sigma \rangle \rightarrow_{Aexp} n_1 \qquad \langle a_2, \sigma \rangle \rightarrow_{Aexp} n_2 \qquad \text{falls } n_1 = \bot \text{ oder } n_2 = \bot}{\langle a_1 + a_2, \sigma \rangle \rightarrow_{Aexp} \bot}
$$

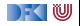

► Aexp 
$$
a ::=
$$
 N | Loc |  $a_1 + a_2$  |  $a_1 - a_2$  |  $a_1 * a_2$  |  $a_1 / a_2$   
\n $\langle a, \sigma \rangle \rightarrow_{Aexp} n | \perp$ 

$$
\frac{\langle a_1, \sigma \rangle \rightarrow_{Aexp} n_1 \qquad \langle a_2, \sigma \rangle \rightarrow_{Aexp} n_2 \qquad n_i \in \mathbb{N}, n \text{ Summe } n_1 \text{ und } n_2}{\langle a_1 + a_2, \sigma \rangle \rightarrow_{Aexp} n}
$$

$$
\frac{\langle a_1, \sigma \rangle \rightarrow_{Aexp} n_1 \qquad \langle a_2, \sigma \rangle \rightarrow_{Aexp} n_2 \qquad \text{falls } n_1 = \bot \text{ oder } n_2 = \bot}{\langle a_1 + a_2, \sigma \rangle \rightarrow_{Aexp} \bot}
$$

$$
\frac{\langle a_1, \sigma \rangle \rightarrow_{Aexp} n_1 \qquad \langle a_2, \sigma \rangle \rightarrow_{Aexp} n_2 \qquad n_i \in \mathbb{N}, n \text{ Diff. } n_1 \text{ und } n_2}{\langle a_1 - a_2, \sigma \rangle \rightarrow_{Aexp} n}
$$

$$
\frac{\langle a_1, \sigma \rangle \rightarrow_{Aexp} n_1 \qquad \langle a_2, \sigma \rangle \rightarrow_{Aexp} n_2 \qquad \text{falls } n_1 = \bot \text{ oder } n_2 = \bot}{\langle a_1 - a_2, \sigma \rangle \rightarrow_{Aexp} \bot}
$$

[Korrekte Software](#page-0-0) 9 [24]

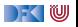

► Aexp 
$$
a ::=
$$
 N | Loc |  $a_1 + a_2$  |  $a_1 - a_2$  |  $a_1 * a_2$  |  $a_1 / a_2$   
\n $\langle a, \sigma \rangle \rightarrow_{Aexp} n \rvert \rvert$ 

$$
\frac{\langle a_1, \sigma \rangle \rightarrow_{Aexp} n_1 \qquad \langle a_2, \sigma \rangle \rightarrow_{Aexp} n_2 \qquad n_i \in \mathbb{N}, n \text{ Product } n_1 \text{ und } n_2}{\langle a_1 * a_2, \sigma \rangle \rightarrow_{Aexp} n}
$$

$$
\frac{\langle a_1, \sigma \rangle \rightarrow_{Aexp} n_1 \qquad \langle a_2, \sigma \rangle \rightarrow_{Aexp} n_2 \qquad \text{falls } n_1 = \bot \text{ oder } n_2 = \bot}{\langle a_1 * a_2, \sigma \rangle \rightarrow_{Aexp} \bot}
$$

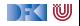

► Aexp 
$$
a ::=
$$
 N | Loc |  $a_1 + a_2$  |  $a_1 - a_2$  |  $a_1 * a_2$  |  $a_1 / a_2$   
\n $\langle a, \sigma \rangle \rightarrow_{Aexp} n \rvert \rvert$ 

$$
\frac{\langle a_1, \sigma \rangle \rightarrow_{Aexp} n_1 \qquad \langle a_2, \sigma \rangle \rightarrow_{Aexp} n_2 \qquad n_i \in \mathbb{N}, n \text{ Product } n_1 \text{ und } n_2}{\langle a_1 * a_2, \sigma \rangle \rightarrow_{Aexp} n}
$$

$$
\frac{\langle a_1, \sigma\rangle\rightarrow_{Aexp} n_1 \qquad \langle a_2, \sigma\rangle\rightarrow_{Aexp} n_2 \qquad \text{falls }n_1=\bot\text{ oder }n_2=\bot}{\langle a_1*a_2, \sigma\rangle\rightarrow_{Aexp}\bot}
$$

$$
\frac{\langle a_1, \sigma \rangle \rightarrow_{Aexp} n_1 \qquad \langle a_2, \sigma \rangle \rightarrow_{Aexp} n_2 \qquad n_i \in \mathbb{N}, n_2 \neq 0, n \text{ Quotient } n_1, n_2}{\langle a_1/a_2, \sigma \rangle \rightarrow_{Aexp} n}
$$

$$
\dfrac{\langle a_1, \sigma\rangle \rightarrow_{Aexp} n_1 \qquad \langle a_2, \sigma\rangle \rightarrow_{Aexp} n_2 \qquad \text{falls } n_1=\bot, n_2=\bot \text{ oder } n_2=0}{\langle a_1/a_2, \sigma\rangle \rightarrow_{Aexp}\bot}
$$

[Korrekte Software](#page-0-0) 10 [24]

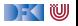

$$
Sei \sigma(X) = 6, \sigma(Y) = 5.
$$

$$
\langle (X+Y)*(X-Y),\sigma\rangle\rightarrow_{Aexp}
$$

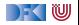

Sei  $\sigma(X) = 6, \sigma(Y) = 5$ .

$$
\frac{\overline{\langle X+Y,\sigma\rangle\rightarrow_{Aexp}}}{\langle (X+Y)*\overline{(X-Y)},\sigma\rangle\rightarrow_{Aexp}}\frac{\overline{\langle X-Y,\sigma\rangle\rightarrow_{Aexp}}}{\langle X+Y\overline{X}\rightarrow_{Aexp}}\\
$$

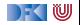

Sei 
$$
\sigma(X) = 6, \sigma(Y) = 5.
$$
  
\n
$$
\frac{\langle X, \sigma \rangle \rightarrow_{Aexp} 6}{\langle X + Y, \sigma \rangle \rightarrow_{Aexp}} \qquad \frac{\langle X - Y, \sigma \rangle \rightarrow_{Aexp}}{\langle (X + Y) * (X - Y), \sigma \rangle \rightarrow_{Aexp}}
$$

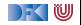

$$
\begin{aligned}\n\text{Sei } \sigma(X) &= 6, \sigma(Y) = 5. \\
\frac{\langle X, \sigma \rangle \rightarrow_{A \exp} 6 \qquad \langle Y, \sigma \rangle \rightarrow_{A \exp} 5}{\langle X + Y, \sigma \rangle \rightarrow_{A \exp}} \qquad \frac{\langle X - Y, \sigma \rangle \rightarrow_{A \exp}}{\langle (X + Y) * (X - Y), \sigma \rangle \rightarrow_{A \exp}} \\
\end{aligned}
$$

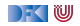

$$
\begin{aligned} \mathsf{Sei}\ \sigma(X) &= 6, \sigma(Y) = 5. \\ &\frac{\langle X, \sigma \rangle \rightarrow_{A\exp} 6 \qquad \langle Y, \sigma \rangle \rightarrow_{A\exp} 5}{\langle X + Y, \sigma \rangle \rightarrow_{A\exp} 11 \qquad \qquad \overline{\langle X - Y, \sigma \rangle \rightarrow_{A\exp}} \qquad} \\ &\frac{\langle (X + Y) * (X - Y), \sigma \rangle \rightarrow_{A\exp}}{\langle (X + Y) * (X - Y), \sigma \rangle \rightarrow_{A\exp}} \end{aligned}
$$

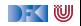

$$
\begin{aligned}\n\text{Sei } & \sigma(X) = 6, \sigma(Y) = 5. \\
\frac{\langle X, \sigma \rangle \rightarrow_{A \text{exp}} 6 & \langle Y, \sigma \rangle \rightarrow_{A \text{exp}} 5}{\langle X + Y, \sigma \rangle \rightarrow_{A \text{exp}} 11} & \frac{\langle X, \sigma \rangle \rightarrow_{A \text{exp}} 6 & \langle Y, \sigma \rangle \rightarrow_{A \text{exp}} 5}{\langle X - Y, \sigma \rangle \rightarrow_{A \text{exp}}}\n\end{aligned}
$$

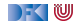

$$
\begin{aligned} \mathsf{Sei}\ \sigma(X)=6,\sigma(Y)=5.\\ \frac{\langle X,\sigma\rangle\rightarrow_{A\exp}6\quad\quad\langle Y,\sigma\rangle\rightarrow_{A\exp}5}{\langle X+Y,\sigma\rangle\rightarrow_{A\exp}11\qquad\qquad\\ \frac{\langle X,X,\sigma\rangle\rightarrow_{A\exp}6\quad\quad\langle Y,\sigma\rangle\rightarrow_{A\exp}5}{\langle X+Y\rangle*(X-Y),\sigma\rangle\rightarrow_{A\exp}1\qquad\qquad}\end{aligned}
$$

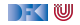

$$
\begin{aligned}\n\text{Sei } & \sigma(X) = 6, \sigma(Y) = 5. \\
\frac{\langle X, \sigma \rangle \rightarrow_{Aexp} 6 & \langle Y, \sigma \rangle \rightarrow_{Aexp} 5}{\langle X + Y, \sigma \rangle \rightarrow_{Aexp} 11} & \frac{\langle X, \sigma \rangle \rightarrow_{Aexp} 6 & \langle Y, \sigma \rangle \rightarrow_{Aexp} 5}{\langle X - Y, \sigma \rangle \rightarrow_{Aexp} 11} \\
&\frac{\langle (X + Y) * (X - Y), \sigma \rangle \rightarrow_{Aexp} 11}{\langle X - Y, \sigma \rangle \rightarrow_{Aexp} 11}\n\end{aligned}
$$

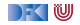

$$
\begin{aligned}\n\text{Sei } & \sigma(X) = 6, \sigma(Y) = 5. \\
\frac{\langle X, \sigma \rangle \rightarrow_{Aexp} 6 \quad \langle Y, \sigma \rangle \rightarrow_{Aexp} 5}{\langle X + Y, \sigma \rangle \rightarrow_{Aexp} 11} \quad \frac{\langle X, \sigma \rangle \rightarrow_{Aexp} 6 \quad \langle Y, \sigma \rangle \rightarrow_{Aexp} 5}{\langle X - Y, \sigma \rangle \rightarrow_{Aexp} 11} \\
&\frac{\langle X + Y, \sigma \rangle \rightarrow_{Aexp} 11}{\langle (X + Y) * (X - Y), \sigma \rangle \rightarrow_{Aexp} 11}\n\end{aligned}
$$

$$
\langle (X * X) - (Y * Y), \sigma \rangle \rightarrow_{Aexp}
$$

[Korrekte Software](#page-0-0) 11 [24]

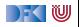

$$
\begin{aligned} \mathsf{Sei}\ \sigma(X) &= 6, \sigma(Y) = 5. \\ &\frac{\langle X, \sigma \rangle \rightarrow_{A \exp}\mathsf{6} \qquad \langle Y, \sigma \rangle \rightarrow_{A \exp}\mathsf{5}}{\langle X + Y, \sigma \rangle \rightarrow_{A \exp}\mathsf{11}} \qquad \qquad \frac{\langle X, \sigma \rangle \rightarrow_{A \exp}\mathsf{6} \qquad \langle Y, \sigma \rangle \rightarrow_{A \exp}\mathsf{5}}{\langle (X + Y) * (X - Y), \sigma \rangle \rightarrow_{A \exp}\mathsf{11}} \\ &\frac{\langle (X + Y) * (X - Y), \sigma \rangle \rightarrow_{A \exp}\mathsf{11}}{\langle (X + Y) * (X - Y), \sigma \rangle \rightarrow_{A \exp}\mathsf{11}} \end{aligned}
$$

$$
\frac{\langle X, \sigma \rangle \rightarrow_{Aexp} 6 \quad \langle X, \sigma \rangle \rightarrow_{Aexp} 6}{\langle X * X, \sigma \rangle \rightarrow_{Aexp} 36}
$$
\n
$$
\frac{\langle X * X, \sigma \rangle \rightarrow_{Aexp} 36}{\langle (X * X) - (Y * Y), \sigma \rangle \rightarrow_{Aexp}}
$$

[Korrekte Software](#page-0-0) 11 [24]

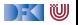

$$
\begin{aligned} \mathsf{Sei}\ \sigma(X)=6,\sigma(Y)=5.\\ \frac{\langle X,\sigma\rangle\rightarrow_{A\exp}6&\langle Y,\sigma\rangle\rightarrow_{A\exp}5&\langle X,\sigma\rangle\rightarrow_{A\exp}6&\langle Y,\sigma\rangle\rightarrow_{A\exp}5}{\langle X+Y,\sigma\rangle\rightarrow_{A\exp}11&\langle X-Y,\sigma\rangle\rightarrow_{A\exp}1}&\\ \frac{\langle X+Y,\sigma\rangle\rightarrow_{A\exp}11&\langle X-Y,\sigma\rangle\rightarrow_{A\exp}11&\langle X-Y,\sigma\rangle\rightarrow_{A\exp}1&\langle X-Y,\sigma\rangle\rightarrow_{A\exp}1&\langle X-Y,\sigma\rangle&\langle X-Y,\sigma\rangle&\langle
$$

$$
\frac{\langle X, \sigma \rangle \rightarrow_{Aexp} 6 \qquad \langle X, \sigma \rangle \rightarrow_{Aexp} 6}{\langle X \ast X, \sigma \rangle \rightarrow_{Aexp} 36} \qquad \frac{\langle Y, \sigma \rangle \rightarrow_{Aexp} 5 \qquad \langle Y, \sigma \rangle \rightarrow_{Aexp} 5}{\langle Y \ast Y, \sigma \rangle \rightarrow_{Aexp} 25}
$$
\n
$$
\frac{\langle X \ast X, \sigma \rangle \rightarrow_{Aexp} 36}{\langle (X \ast X) - (Y \ast Y), \sigma \rangle \rightarrow_{Aexp}}
$$

[Korrekte Software](#page-0-0) 11 [24]

 $\rightarrow$  (  $\blacksquare$ 

$$
\begin{aligned} \mathsf{Sei}\ \sigma(X)=6,\sigma(Y)=5.\\ \frac{\langle X,\sigma\rangle\rightarrow_{A\exp}6&\langle Y,\sigma\rangle\rightarrow_{A\exp}5&\langle X,\sigma\rangle\rightarrow_{A\exp}6&\langle Y,\sigma\rangle\rightarrow_{A\exp}5}{\langle X+Y,\sigma\rangle\rightarrow_{A\exp}11&\langle X-Y,\sigma\rangle\rightarrow_{A\exp}1}&\\ \frac{\langle X+Y,\sigma\rangle\rightarrow_{A\exp}11&\langle X-Y,\sigma\rangle\rightarrow_{A\exp}11&\langle X-Y,\sigma\rangle\rightarrow_{A\exp}1&\langle X-Y,\sigma\rangle\rightarrow_{A\exp}1&\langle X-Y,\sigma\rangle&\langle X-Y,\sigma\rangle&\langle
$$

$$
\frac{\langle X, \sigma \rangle \rightarrow_{Aexp} 6 \qquad \langle X, \sigma \rangle \rightarrow_{Aexp} 6}{\langle X \ast X, \sigma \rangle \rightarrow_{Aexp} 36} \qquad \frac{\langle Y, \sigma \rangle \rightarrow_{Aexp} 5 \qquad \langle Y, \sigma \rangle \rightarrow_{Aexp} 5}{\langle Y \ast Y, \sigma \rangle \rightarrow_{Aexp} 25}
$$

[Korrekte Software](#page-0-0) 11 [24]

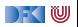

### **Operationale Semantik: Boolesche Ausdrücke**

**Bexp** b ::= 0 | 1 |  $a_1 == a_2$  |  $a_1 \leq a_2$  | !b |  $b_1$  & & b2 |  $b_1$  ||  $b_2$ Regeln:

$$
\langle b,\sigma\rangle\rightarrow_{Bexp}1|0|\bot
$$

$$
\overline{\langle \mathbf{1}, \sigma \rangle \rightarrow_{Bexp} \mathbf{1}}
$$
 
$$
\overline{\langle \mathbf{0}, \sigma \rangle \rightarrow_{Bexp} \mathbf{0}}
$$

$$
\frac{\langle a_1, \sigma \rangle \rightarrow_{Aexp} n_1 \qquad \langle a_2, \sigma \rangle \rightarrow_{Aexp} n_2 \qquad n_i \neq \bot, n_1 \text{ und } n_2 \text{ gleich}}{\langle a_1 == a_2, \sigma \rangle \rightarrow_{Bexp} 1}
$$

$$
\frac{\langle a_1, \sigma \rangle \rightarrow_{Aexp} n_1 \qquad \langle a_2, \sigma \rangle \rightarrow_{Aexp} n_2 \qquad n_i \neq \bot, n_1 \text{ und } n_2 \text{ ungleich}}{\langle a_1 == a_2, \sigma \rangle \rightarrow_{Bexp} 0}
$$

$$
\dfrac{\langle a_1, \sigma\rangle \rightarrow_{Aexp} n_1 \qquad \langle a_2, \sigma\rangle \rightarrow_{Aexp} n_2 \qquad n_1 = \bot \text{ or } n_2 = \bot}{\langle a_1 == a_2, \sigma\rangle \rightarrow_{Bexp} \bot}
$$

[Korrekte Software](#page-0-0) 12 [24]

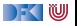

### **Operationale Semantik: Boolesche Ausdrücke**

**Bexp** b ::= 0 | 1 |  $a_1 == a_2$  |  $a_1 \leq a_2$  | !b |  $b_1$  & & b2 |  $b_1$  ||  $b_2$ Regeln:

$$
\langle b, \sigma \rangle \rightarrow_{Bexp} 1 |0| \perp
$$
\n
$$
\frac{\langle b, \sigma \rangle \rightarrow_{Bexp} 1}{\langle !b, \sigma \rangle \rightarrow_{Bexp} 0} \qquad \frac{\langle b, \sigma \rangle \rightarrow_{Bexp} 0}{\langle !b, \sigma \rangle \rightarrow_{Bexp} 1} \qquad \frac{\langle b, \sigma \rangle \rightarrow_{Bexp} \perp}{\langle !b, \sigma \rangle \rightarrow_{Bexp} \perp}
$$
\n
$$
\frac{\langle b_1, \sigma \rangle \rightarrow_{Bexp} t_1 \qquad \langle b_2, \sigma \rangle \rightarrow_{Bexp} t_2}{\langle b_1 \&& b_2, \sigma \rangle \rightarrow_{Bexp} t}
$$

$$
\begin{array}{ll}\n\text{wobei} & t = 1 \text{ wenn } t_1 = t_2 = 1; \\
& t = 0 \text{ wenn } t_1 = 0 \text{ oder } (t_1 = 1 \text{ und } t_2 = 0); \\
& t = \bot \text{ sonst}\n\end{array}
$$

[Korrekte Software](#page-0-0) 13 [24]

DFOW

### **Operationale Semantik: Boolesche Ausdrücke**

**Bexp** b ::= 0 | 1 |  $a_1 == a_2$  |  $a_1 \leq a_2$  | !b |  $b_1$  & & b2 |  $b_1$  ||  $b_2$ Regeln:

$$
\langle b,\sigma\rangle\rightarrow_{Bexp}1|0|\bot
$$

 $\langle b_1, \sigma \rangle \rightarrow_{Bexp} t_1 \qquad \langle b_2, \sigma \rangle \rightarrow_{Bexp} t_2$  $\langle b_1 || b_2, \sigma \rangle \rightarrow_{Bexp} t$ 

$$
\begin{array}{ll}\text{wobei} & t = 0 \text{ wenn } t_1 = t_2 = 0; \\ & t = 1 \text{ wenn } t_1 = 1 \text{ oder } (t_1 = 0 \text{ und } t_2 = 1); \\ & t = \bot \text{ sonst}\end{array}
$$

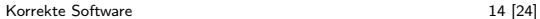

) KI U

**► Stmt**  $c ::=$  Loc = Exp;  $| \{c^*\} |$  if  $(b)$   $c_1$  else  $c_2$   $|$  while  $(b)$   $c_1$ Beispiel:

$$
\langle c,\sigma\rangle\rightarrow_{\mathit{Stmt}}\sigma'\vert\bot
$$

$$
\langle X=5, \sigma \rangle \rightarrow_{Strnt} \sigma'
$$

 $\text{wobei} \; \sigma'(X) = 5$  und  $\sigma'(Y) = \sigma(Y)$  für alle  $Y \neq X$ 

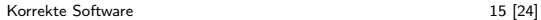

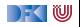

# **► Stmt**  $c ::=$  Loc = Exp;  $| \{c^*\} |$  if  $(b)$   $c_1$  else  $c_2$   $|$  while  $(b)$   $c_1$ Regeln:

Definiere :

$$
\sigma[m/X](Y) := \begin{cases} m & \text{if } X = Y \\ \sigma(Y) & \text{sonst} \end{cases}
$$

$$
\langle X = 5, \sigma \rangle \rightarrow_{Stmt} \sigma[5/X]
$$

Es gilt:

$$
\forall \sigma, n, m, \forall X, Y \ . \ X \neq Y \Rightarrow \sigma[n/X][m/Y] = \sigma[m/Y][n/X]
$$
  

$$
\forall \sigma, n, m, \forall X \ . \ \sigma[n/X][m/X] = \sigma[m/X]
$$

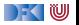

▶ Stmt *c* ::= Loc = Exp;  $| \{ c^* \} |$  if  $( b ) c_1$  else  $c_2 |$  while  $( b ) c$ Regeln:

 $\langle \{\}, \sigma \rangle \rightarrow_{Stmt} \sigma$ 

$$
\frac{\langle a,\sigma\rangle \to_{Aexp} n \in \mathbf{N}}{\langle X=a,\sigma\rangle \to_{Stmt} \sigma[n/X]}
$$
\n
$$
\frac{\langle a,\sigma\rangle \to_{Aexp} \bot}{\langle X=a,\sigma\rangle \to_{Stmt} \bot}
$$

$$
\frac{\langle c, \sigma \rangle \rightarrow_{Stmt} \sigma' \neq \bot \quad \langle \{c_s\}, \sigma' \rangle \rightarrow_{Stmt} \sigma'' \neq \bot}{\langle \{c \ c_s\}, \sigma \rangle \rightarrow_{Stmt} \sigma''}
$$

$$
\frac{\langle c,\sigma\rangle\rightarrow_{Stmt}\bot}{\langle\{c\ c_s\},\sigma\rangle\rightarrow_{Stmt}\bot}
$$

$$
\frac{\langle c,\sigma\rangle\rightarrow_{Stmt} \sigma'\neq \bot \qquad \langle \{c_{s}\},\sigma'\rangle\rightarrow_{Stmt} \bot}{\langle \{c\ c_{s}\},\sigma\rangle\rightarrow_{Stmt} \bot}
$$

[Korrekte Software](#page-0-0) 17 [24]

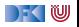

**► Stmt**  $c ::=$  Loc = Exp;  $| \{c^*\} |$  if  $(b)$   $c_1$  else  $c_2$   $|$  while  $(b)$   $c_1$ Regeln:

> $\langle \{\}, \sigma \rangle \rightarrow$ Stmt  $\sigma$  $\langle b, \sigma \rangle \rightarrow_{Bexp} 1 \qquad \langle c_1, \sigma \rangle \rightarrow_{Stmt} \sigma'$  $\langle$  if ( b ) c<sub>1</sub> **else** c<sub>2</sub>,  $\sigma \rangle \rightarrow$ Stmt  $\sigma'$  $\langle b, \sigma \rangle \rightarrow_{Bexp} 0 \qquad \langle c_2, \sigma \rangle \rightarrow_{Stmt} \sigma'$  $\langle$  if ( b ) c<sub>1</sub> **else** c<sub>2</sub>,  $\sigma \rangle \rightarrow$ <sub>Stmt</sub>  $\sigma'$  $\langle b,\sigma\rangle\rightarrow_{Bexp}\bot$  $\langle$  **if** ( b ) c<sub>1</sub> **else** c<sub>2</sub>,  $\sigma$  $\rangle \rightarrow$ <sub>Stmt</sub>  $\perp$

[Korrekte Software](#page-0-0) 18 [24]

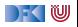

# **► Stmt**  $c ::=$  Loc = Exp;  $| \{c^*\} |$  if  $(b)$   $c_1$  else  $c_2$   $|$  while  $(b)$   $c_1$ Regeln:

$$
\langle \{\,\}, \sigma \rangle \rightarrow_{Stmt} \sigma
$$
\n
$$
\langle b, \sigma \rangle \rightarrow_{Bexp} 0
$$
\n
$$
\langle \mathbf{while (b) c}, \sigma \rangle \rightarrow_{Stmt} \sigma
$$
\n
$$
\langle b, \sigma \rangle \rightarrow_{Bexp} 1 \qquad \langle c, \sigma \rangle \rightarrow_{Stmt} \sigma' \qquad \langle \mathbf{while (b) c}, \sigma' \rangle \rightarrow_{Stmt} \sigma''
$$
\n
$$
\langle b, \sigma \rangle \rightarrow_{Bexp} 1 \qquad \langle c, \sigma \rangle \rightarrow_{Stmt} \bot \qquad \langle b, \sigma \rangle \rightarrow_{Bexp} \bot
$$
\n
$$
\langle \mathbf{while (b) c}, \sigma \rangle \rightarrow_{Stmt} \bot \qquad \langle \mathbf{while (b) c}, \sigma \rangle \rightarrow_{Stmt} \bot
$$

[Korrekte Software](#page-0-0) 19 [24]

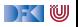

# **Beispiel**

x = 1;  
\nwhile (y != 0) {  
\ny = y - 1;  
\nx = 2 \* x;  
\n}  
\n// x = 2<sup>y</sup>  
\n
$$
\sigma(y) = 3
$$

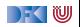

# **Äquivalenz arithmetischer Ausdrücke**

Gegeben zwei Aexp  $a_1$  and  $a_2$ 

 $\blacktriangleright$  Sind sie gleich?

 $a_1 \sim_{Ae\times p} a_2$  gdw  $\forall \sigma, n.\langle a_1, \sigma \rangle \rightarrow_{Ae\times p} n \Leftrightarrow \langle a_2, \sigma \rangle \rightarrow_{Ae\times p} n$  $(X*X) + 2*X*Y + (Y*Y)$  und  $(X+Y) * (X+Y)$ 

 $\triangleright$  Wann sind sie gleich?

$$
\exists \sigma, n. \langle a_1, \sigma \rangle \rightarrow_{Aexp} n \Leftrightarrow \langle a_2, \sigma \rangle \rightarrow_{Aexp} n
$$

X∗X und 9∗X+22 X∗X und X∗X+1

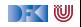

# **Äquivalenz Boolscher Ausdrücke**

Gegeben zwei Bexp-Ausdrücke  $b_1$  and  $b_2$ 

 $\triangleright$  Sind sie gleich?

$$
b_1 \sim_{Bexp} b_2 \text{ iff } \forall \sigma, b. \langle b_1, \sigma \rangle \rightarrow_{Bexp} b \Leftrightarrow \langle b_2, \sigma \rangle \rightarrow_{Bexp} b
$$

A | | (A && B) und A

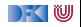

#### **Beweisen**

Zwei Programme  $c_0$ ,  $c_1$  sind äquivalent gdw. sie die gleichen Zustandsveränderungen bewirken. Formal definieren wir

Definition

$$
c_0 \sim c_1 \text{ iff } \forall \sigma, \sigma'. \langle c_0, \sigma \rangle \rightarrow_{\mathsf{Strnt}} \sigma' \Leftrightarrow \langle c_1, \sigma \rangle \rightarrow_{\mathsf{Strnt}} \sigma'
$$

Ein einfaches Beispiel:

Lemma

Sei  $w \equiv$  **while**  $(b)$  c mit  $b \in$  **Bexp**,  $c \in$  **Stmt**. Dann gilt: w ∼ **if** ( b ) {c;w} **else** {}

Beweis an der Tafel

[Korrekte Software](#page-0-0) 23 [24]

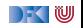

# **Zusammenfassung**

- ► Operationale Semantik als ein Mittel für Beschreibung der Semantik
- ▶ Auswertungsregeln arbeiten entlang der syntaktischen Struktur
- $\triangleright$  Werten Ausdrücke zu Werten aus und Programme zu Zuständen (zu gegebenen Zustand)
- ► Fragen zu Programmen: Gleichheit

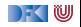